Photos2Folders Кряк Serial Number Full Torrent Скачать бесплатно PC/Windows

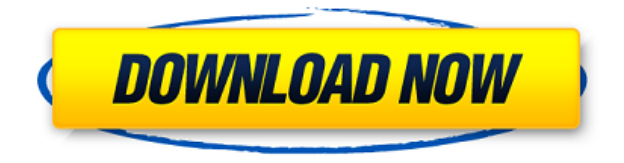

**Photos2Folders Crack + Serial Number Full Torrent Latest**

Photos2Folders — инструмент для управления домом и офисом с хорошей функциональностью. Он имеет простой в использовании интерфейс и позволяет сортировать фотографии. 4,7/5 Общие проблемы Photos2Folders прост в использовании и позволяет сортировать фотографии. Вот список некоторых потенциальных проблем, которые могут возникнуть при

использовании программы: Как сортировать файлы в папке Photos2Folders прекрасно работает как инструмент сортировки; приложение имеет пользовательский интерфейс, в котором легко ориентироваться. Файлы в папке можно сортировать, перемещая их в другую папку; программа может сделать это автоматически. Сначала я думал, что процесс сортировки одинаков для нескольких папок. На самом деле сортировка нескольких изображений возможна только при работе с одной папкой. Скрыть документы Если вы недавно скопировали и отсортировали большое количество фотографий в

разные папки, вы можете обнаружить, что некоторые или все изображения во вновь созданных папках больше не доступны в главном окне. Чтобы решить эту проблему, просто закройте файловый браузер и откройте Photos2Folders. Затем вы увидите только что созданные папки в главном окне. Сбой или зависание Photos2Folders Вы можете столкнуться со сбоем или зависанием программы. Попробуйте перезагрузиться, если это повторится. Получение фотографий из укрытия Иногда сортировать фотографии с помощью приложения больше невозможно. Это могло быть связано с тем, что процесс

сортировки был прерван системным сбоем. Чтобы программа снова заработала, вы должны вернуть скрытые документы обратно в главное окно. Многострочный список фотографий Если у вас есть большое количество фотографий в папке и вы хотите переупорядочить только небольшое количество изображений, вы можете получить одну фотографию, выбранную несколько раз в списке фотографий. Чтобы решить эту проблему, выберите фотографию в списке фотографий, а затем установите флажок рядом с ней, чтобы превратить ее в обычную фотографию.Это снимет флажок. Скриншоты Photos2Folders

Скриншот Photos2Folders: создание нескольких папок в соответствии с определенной датой, временем или датой создания папки Скриншот Photos2Folders: сортировка по одному или

**Photos2Folders Crack Download PC/Windows**

Не нужно много объяснений, чтобы вы могли использовать эту программу. Все, что вам нужно сделать, это выбрать способ организации файлов и нажать «Начать сортировку». Через несколько секунд ваши фотографии будут упорядочены в соответствии с заданными пользователем

критериями, и после завершения процесса сортировки вы обнаружите, что ваши изображения были перемещены в папку, название которой соответствует дате их съемки. Для любого предложения или критики, пожалуйста, не стесняйтесь использовать нашу контактную страницу. Имейте в виду, что программа полностью бесплатна, поэтому нет необходимости в регистрации или оплате.#include "NodeConfig.h" #include "Мьютекс.h" #ifdef WIN32 #включают #включают #включают #включают #еще #включают #включают #включают #включают #endif #включают использование пространства имен std;

пространство имен node lib { статическое встроенное логическое значение is valid semaphore (sem  $t *$ sem p) { #ifdef WIN32 // семафор всегда действителен вернуть истину; #еще // обработка ошибок семафора такая же, как в pthread mutex t если  $(sem p == SEM FAILED)$  {  $bephyrb$ ложь; } если (sem  $p == NULL$ ) { вернуть ложь; } если (sem  $p$ ->sem magic!= 0) {  $pepHyrb$ ложь; } вернуть истину;  $\#$ endif }  $NodeConfig::NodeConfig() \{$   $3aMOK =$  $HYJL$ ; распределитель = malloc; } NodeConfig::~NodeConfig() { Закрывать(); } void NodeConfig::Open(const char \*filename) { если (is valid semaphore(блокировка)) {

возвращаться; } Закрывать(); замок = НУЛЬ; если (распределитель == malloc) {  $6\pi$ окировка = (pthread mutex  $t *$ ) malloc (size of (pthread mutex 1eaed4ebc0

Photos2Folders — это внешнее приложение, предназначенное для сортировки различных файлов изображений с использованием различных личных и базовых фильтров. это бесплатно и без каких-либо затрат. После того, как вы установите это программное обеспечение, его главное окно появится на вашем рабочем столе. Применение: Доступны два варианта: - Сортировка фотографий по дате, началу или концу. - Сортировка фотографий по событию, началу или концу. Вы также можете выбрать год, месяц или день месяца, когда фотографии были созданы.

Некоторые из поддерживаемых форматов медиафайлов: .jpg, .gif, .bmp, .tga, .png и .psd. Что нового в этой версии: Новый: - Вы также можете запустить Photos2Folders в Windows Vista. - Сортировка по опции «конец» для событий и событий начала. - Вы можете быстро найти фотографии, сделанные в определенный день, день, месяц и год. - Вы можете указать, должны ли фотографии быть расположены в соответствии с порядком, в котором они были сделаны. - Фильтр фотографий на экране компьютера. - Вы можете попробовать, как приложение выглядит в Интернете через Интернет. - Вам доступно больше фильтров. - Исправлены

некоторые ошибки. Отказ от ответственности: Эта игра требует дополнительной платы, чтобы играть. Пожалуйста, просмотрите страницу «О нас», чтобы узнать, включена ли интересующая вас игра в эту программу. Погрузитесь в фантастический подводный мир Голожаберника, завладев его сердцем. Приготовьтесь взять на себя роль голожаберного моллюска, проходя опасные уровни, решая головоломки и расшифровывая секреты. Вы также экипированы невероятным водонепроницаемым костюмом из биогеля, уникальным для этой игры. Вот так; вы можете исследовать глубокий синий океан, как никогда раньше! Особенности

для начинающих: Исследование Решайте интерактивные головоломки Получите ценное золото и спасательные ресурсы, исследуя океан. Потрясающее водное приключение Серфинг среди потрясающих подводных пейзажей Мастер жизни в океане Простое управление Прорваться сквозь врагов Коснитесь экрана, чтобы прыгать Плавать с помощью большого пальца Водное Искусство Великолепная графика, вдохновленная океаном Purrfect звуки океана Наслаждайтесь потрясающими музыкальными треками Пролистайте удивительный подводный мир

Редактирование фотографий — это то, чем многие из нас занимаются изо дня в день. Но упорядочивание фотографий в папке иногда может привести к длительному поиску. Вот почему Photos2Folders был создан. Приложение умеет упорядочивать и упорядочивать множество фотографий в папке по дате, событию, дате рождения и другим категориям. Существует также способ сделать ваши фотографии привязанными к эмоциональному триггеру (например, ярким/красочным/монохромным), почти как фильтр. Раздел предварительного просмотра

показывает содержимое изображения после завершения сортировки. Фотографии можно упорядочить по дате съемки или добавить в определенную категорию. Вы можете отображать или скрывать изображения на основе метаданных, таких как время, дата, местоположение и т. д. Некоторые варианты покупки в приложении включены. Однако они нужны только для увеличения количества доступных категорий и для добавления большего количества изображений в раздел предварительного просмотра. Как установить Photos2Folders на телефон или планшет Android: Хотите быть в курсе последних

новостей и полезных советов от www.mobilocity.com? Пожалуйста, подпишитесь на нас в Facebook или Twitter!В: Как преобразовать объект Java в JSON и отправить его на мою службу? Я пытаюсь преобразовать объект Java в JSON и отправить его в свою службу. У меня есть следующий код Java: открытый класс ConfigurationServiceImpl реализует ConfigService { частная конфигурация конфигурации; public void setConfiguration (конфигурация конфигурации) { эта.конфигурация  $=$  конфигурация; } public void setConfigurationObject (конфигурация конфигурации) { конфигурация.configurationObjectSet (null); } public void

setConfigurationValue (конфигурация конфигурации, строковый ключ, строковое значение) { конфигурация.configurationObjectSet (null);  $\}$  } И вот моя вызывающая функция: public static void main(String[] args) { Crpoka baseUrl  $=$  ""; URL-адрес = новый URL-адрес (baseUrl); Соединение HttpURLConnection = (HttpURLConnection

Поддерживаемые ОС: Windows 7/8 Процессор: Intel Core2 Duo, Pentium 4 или AMD Athlon 64 x2 Память: 2 ГБ оперативной памяти (рекомендуется 4 ГБ) Место на жестком диске: 1,5 ГБ (рекомендуется 2 ГБ) DirectX: 9.0 Видео: Видеокарта с 512 МБ ОЗУ Видеопамять: 128 МБ Дополнительные примечания: Рекомендуется экранная клавиатура (Safari, Flash Player и Интернет) и внешний DVD-плеер. Медиаплеер можно найти на